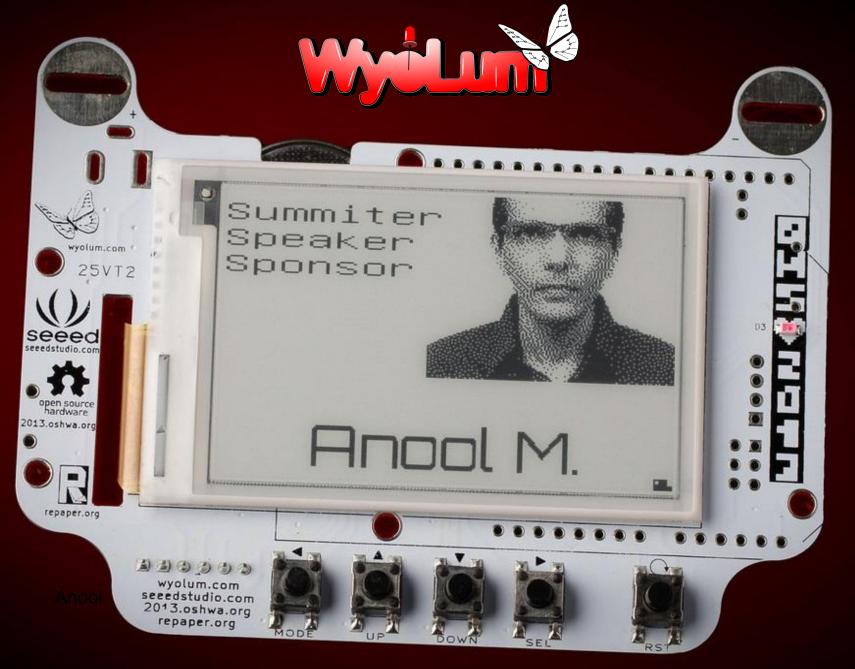

BADGEr: E-Paper for the rest of us

## We're WyoLum Emergents

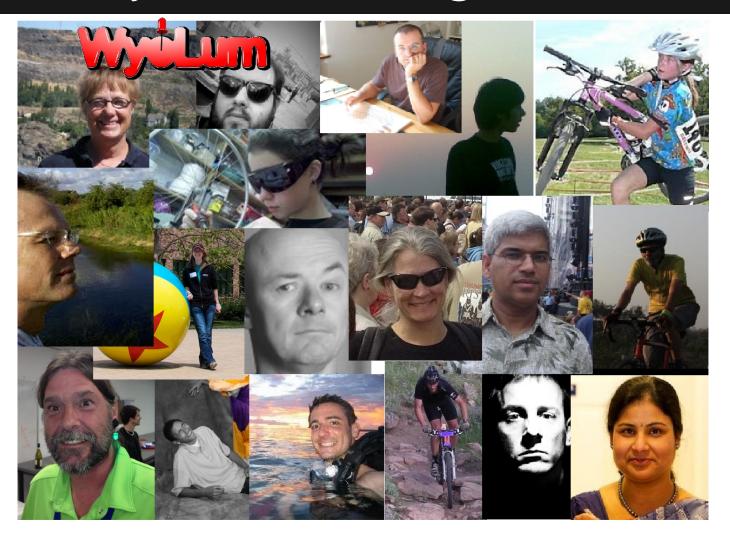

## Introducing BADGEr

1. Hardware

2. Software

3. Programming

4. What's next

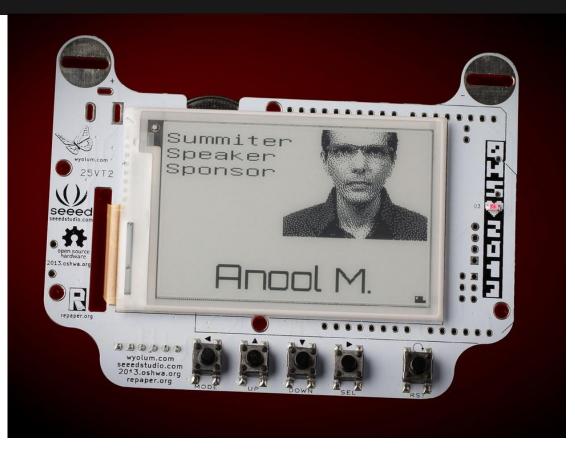

# Initial concepts

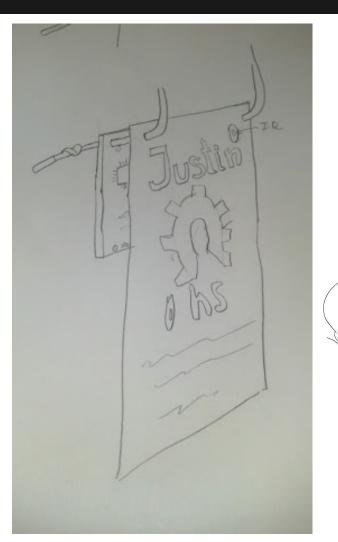

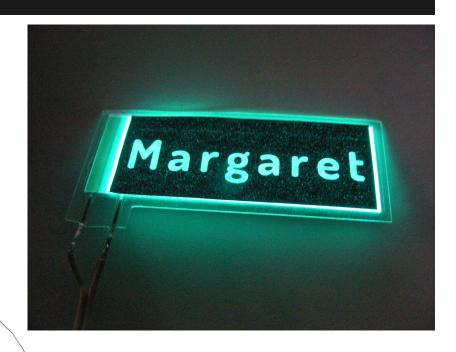

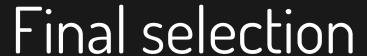

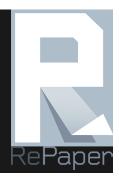

Early prototypes used the development board from rePaper.org.

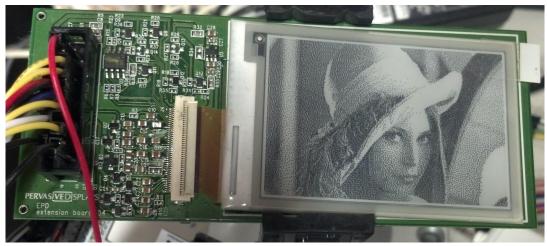

Your conference badge is a 276x164 pixel display offered by Repaper.org

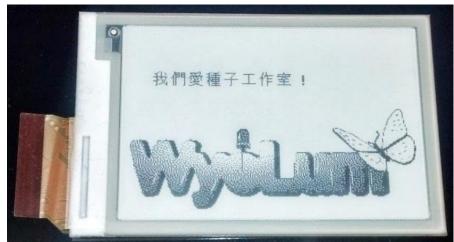

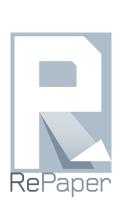

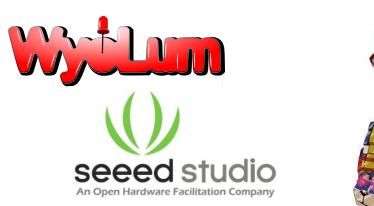

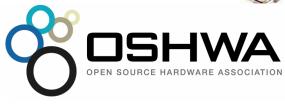

Jan 2013 art Idea...

Esp. 1. Solg Major

(8) 2013 appores

Mar 1. 2013 Agreeneent Roy 26th atotype lond prototype by Second prototype where shallfill a where shallfill a second prototype where shallfill a where shallfill a second prototype where shallfill a second prototype where shallfill a second prototype where shallfill a second prototype where shall a second prototype where shall a second pro

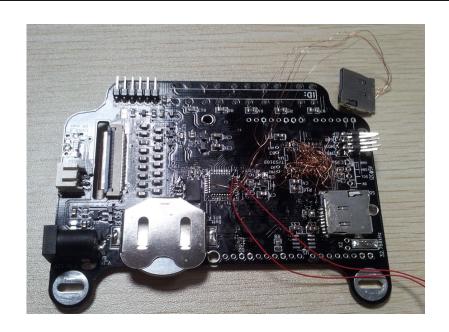

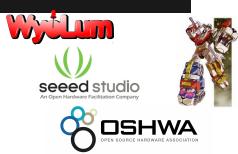

Jan 2013 ant Idea...

February Seegh Wolum

ESUR SURVEE

Mar 1. 2013 Not estimated that have sect

May second prototype July Sth prototype

supe wheres BADSEr?

Sept 6 OHS!

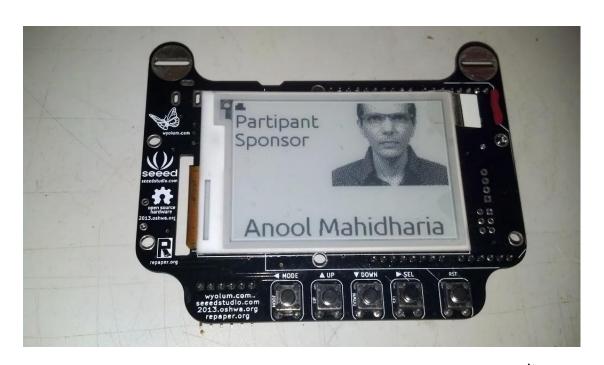

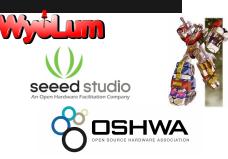

Jan 2013 at Idea...

Seed Molin

(50,18,3000AES

Mar 1. 2013 Agreeneent Por 26th atothe Second Protothe July 5th Second Protothe July 5th Third r

Third prototype wheres BADEFT?

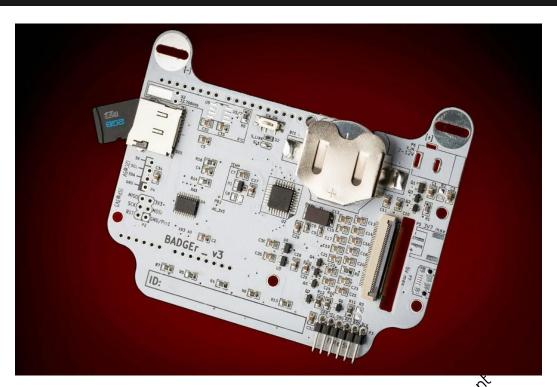

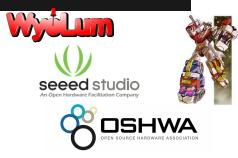

A Brillant Idea. 230,5013

Seedlayolun 6910.5013 ESD 17.2013 A green ent

OHS appoves

RePaper Agreemeent Aprochity Asy or Mar 1. 2013

Second prototype Third prototype JUNSHY

@Wheres BADGET?

### Manufacture

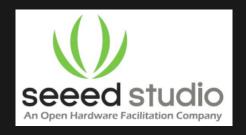

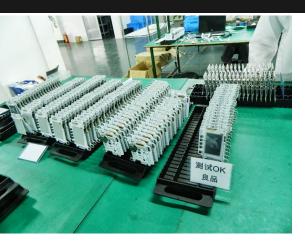

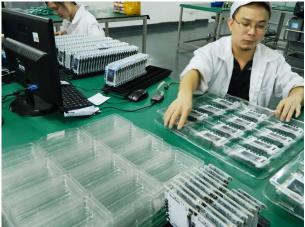

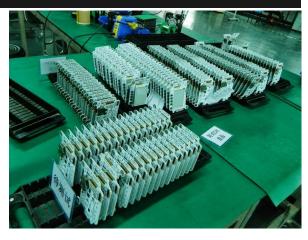

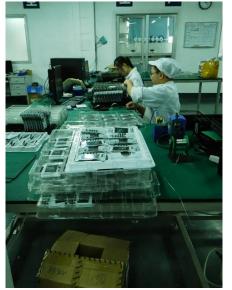

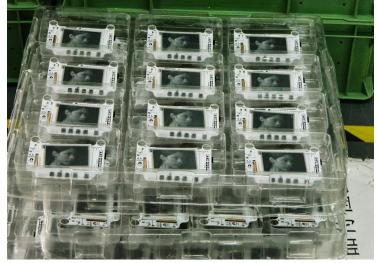

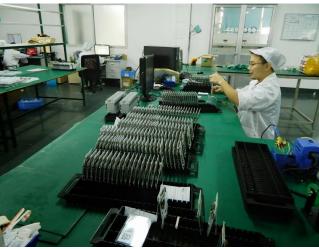

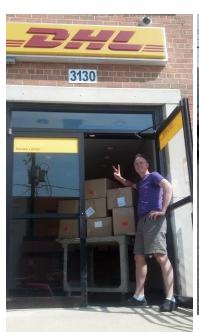

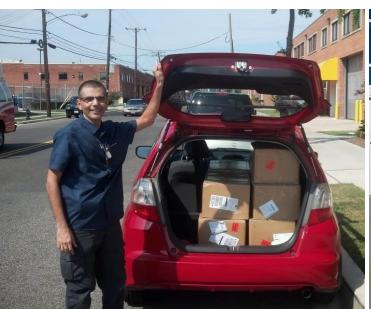

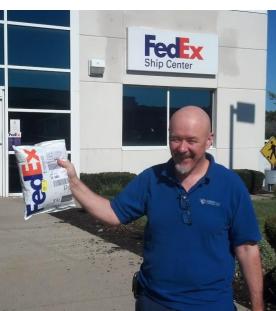

Jan 2013 at Idea.

Feb 17, 2013 olun

ESP18. 2013 RES

Mar. 2013 Agreemeent Apr. 26th rototype I and prototype Apr. 26th rototype I Third prototype Meres BANGER?

## Let's have a play

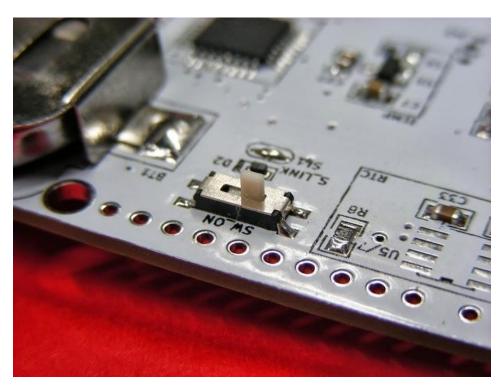

Power switch on the back switches your BADGEr on

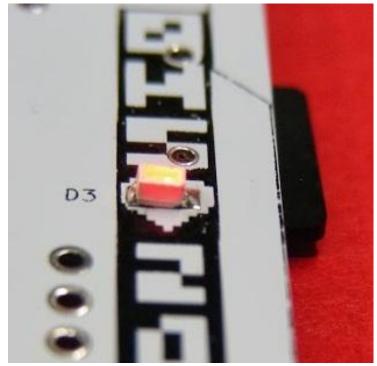

The red LED on the front indicates when power is on

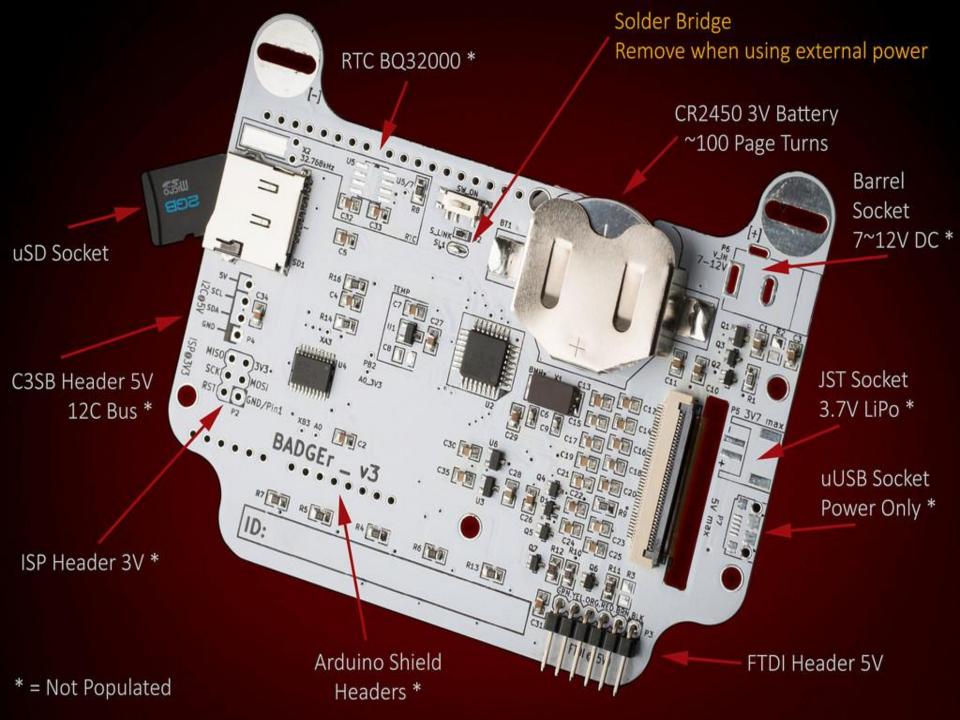

## Album.ino Badge Map

#### ALBUM/

Your personal information

#### 0H5%5013

Speaker Sponsor Volunteer Demo Poster MYOLUM

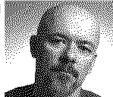

#### BH2&5413

Speaker Sponsor Volunteer Demo Poster WYOLUM

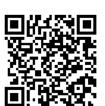

#### OMZ®2013 MyoLun<mark>t</mark>

Speaker Sponsor Volunteer Demo Poster MYOLUM

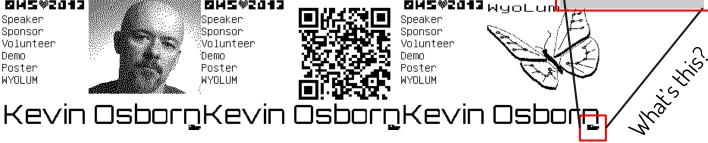

**A.WIF** 

**C.WIF** 

Sponsors

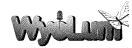

Concieve . Design . Implement Fabricate

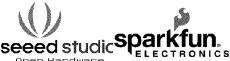

**B.WIF** 

Open Hardware Facilitator

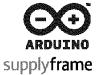

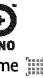

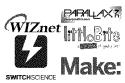

adafruit . Visgence . Dangerous Prototypes . Tiny Circuits Artisan's ASYLUM . Blinkverse MITERS . Phenoptix . Element14 Lasersaur . The Cypress . The Amp Hour . circuitco . beagleboard minnowboard . Axiom . cooking hacks . Ciiva . bomfire Engineer by night . Multilogica SOLARBOTITS . OSH Stencils

**A.WIF** 

**B.WIF** 

**C.WIF** 

Schedule

8:00 Doors Oren. Remistration. Breakfast.
Poster and demo set up.
9:18 Obenina Remarks: Addie Wasenknecht
9:18 Desnina Remarks: Addie Wasenknecht
9:15 Keynote Eben Moslen + Community
Plenary Session
11:15 Break with snacks and refreshments
11:30 Collective Innovations and Open
11:30 Collective Innovations and Open
10:00 September 1:00 Session
10:00 Democratizing Knowledge Plenary
Session
10:00 Break with snacks and refreshments
4:15 Panel Implications of Open Source
Middlence Questions
10:00 Sessions Remarks
10:00 Nerd Out Time! Demos and Posters Open.
Food, desserts, and drinks.

Harcin Jakubouski The Deen Source Industrial Revolution Embodied ellaw design and buildine a fenale developer community Harris Kurlakou, Steven Emglehardt and Jeffrey U, Nickerson. Traces of Innovation Charles Gracew and David Carrier, Developing a processor with open source hardware Bilal Dhalls Mhy?

Bilal Ghalib Why? Andreas Olofsson, Parallella Democratizing access to supercomputing through open

hardware Paulo Blikstein and Arnan Sipitakiat How open hardware can revolutionize education (or how we might fail miserably)

Innovation and Revolution
Jeffrew Marren. Building a community one kit
at a time
Marcin Jakubowski The Open Source Industrial
Revolution
Revolution
Theopix, Perry Embodied play design and
Jisprons. Export Controls and Open Source

J. SIMPONS. EXPORT COURTS and Co. Hardware. Deep Chip Development: What there is to sain the distipossible? But the sain the sain the intersection of electronics and craft Josef Prusa. State of the RenRar Stefan Hechenberser The Lasersaur Project, What's next?

Collective Innovations
Michael Weinbers. Open Hardware Licenses
Dong&SC Hatter
Dong&SC Hatter
Source Funding
Amanda W02
Collective Innovation && Enjoy
The Hess
Ken Burns. Launching an Open Source Hardware
Business with Crowdfunding
Hentrepreneurship in 2013
Ted Hauses. The State of (the Internet of)
Things
Ted Hauses. The State of (the Internet of)
Things
Tablo Carcia and Colan Levin. Nectucida
Jeep Hardware Car race
Hardware car race

**A.WIF** 

**B.WIF** 

C.WIF

# Image Hacking

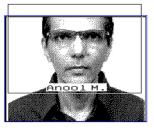

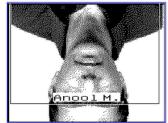

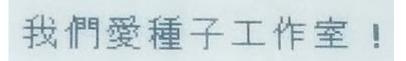

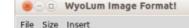

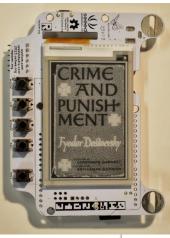

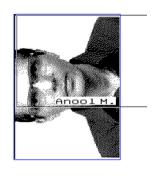

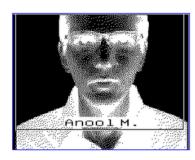

http://wyolum.com/installing-wifit-py-on-linux/ http://wyolum.com/installing-wifit-py-on-windows/ Prefer Mac? We need your help.

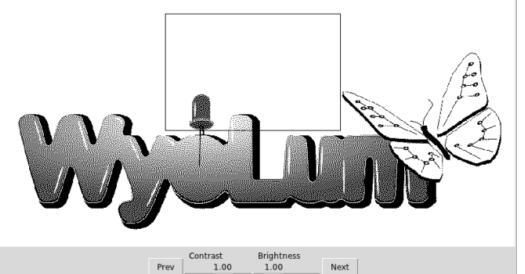

## Programming BADGEr

```
Load new images onto SD card
Photobooth
wifit.py
```

Program via FTDI header, or ISP

EReader Arduino library

http://wyolum.com/downloads/ereader.zip

Arduino Headers

### OHS Photobooth

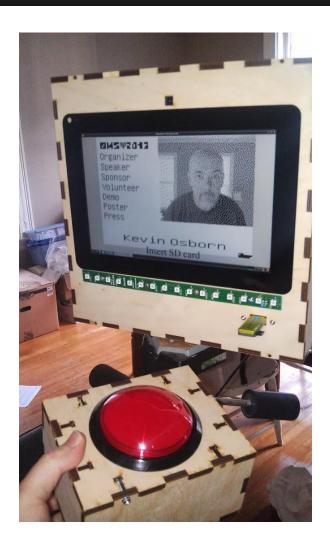

Personal Details merged from/ALBUM/A/person.csv

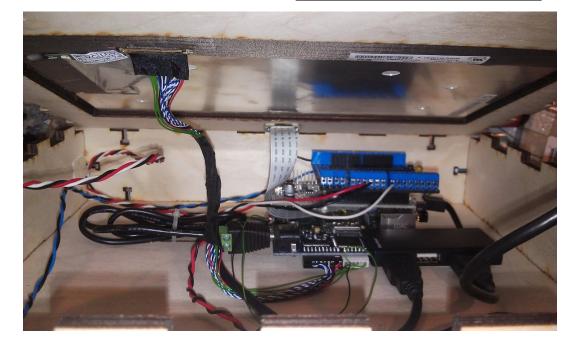

Raspberry Pi, Raspberry Pi camera, Alamode, Chalk-elec display, USB hub, RowGB LED strip, Big red button

## Share your hacks!

WyoLum Emergents -> BADGEr Hacks

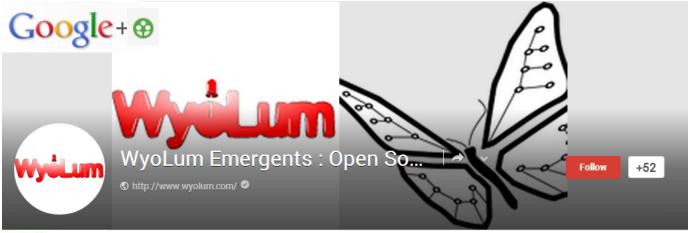

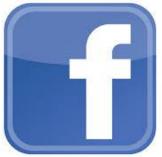

WyoLum on Facebook/Twitter

### What's next?

SD Ram for faster page updates

5V, 16 MHz

Offer complete conference solution

## Thanks to our sponsors

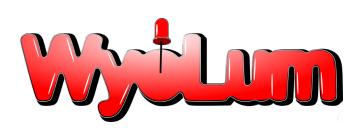

Justin Shaw Anool Mahidharia Kevin Osborn Brian Krontz David Pincus

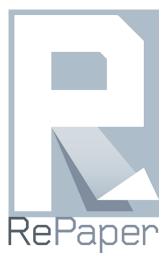

Sean Moss-Pultz Charming Su

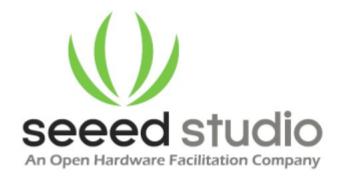

Nana Chou 周秦娜 Eric Pan Jin Shiqin **新世** 

# OHS2014 Badges?

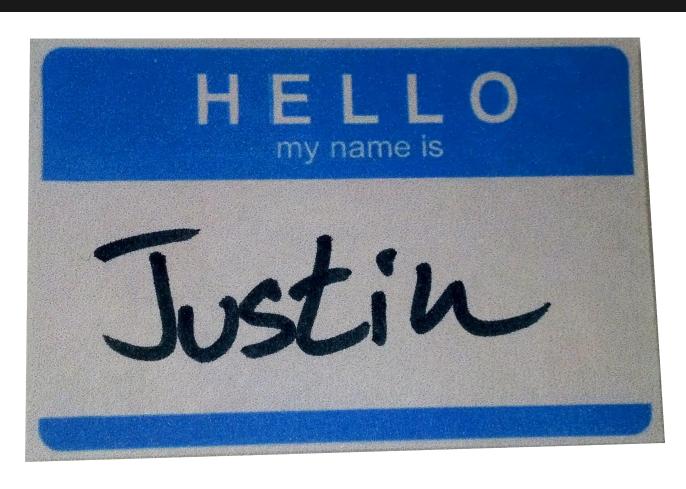